## **МИНИСТЕРСТВО СЕЛЬСКОГО ХОЗЯЙСТВА РОССИЙСКОЙ ФЕДЕРАЦИИ** Федеральное государственное бюджетное образовательное учреждение высшего образования **«КУБАНСКИЙ ГОСУДАРСТВЕННЫЙ АГРАРНЫЙ УНИВЕРСИТЕТ ИМЕНИ И.Т. ТРУБИЛИНА»**

#### ФАКУЛЬТЕТ ПРИКЛАДНОЙ ИНФОРМАТИКИ

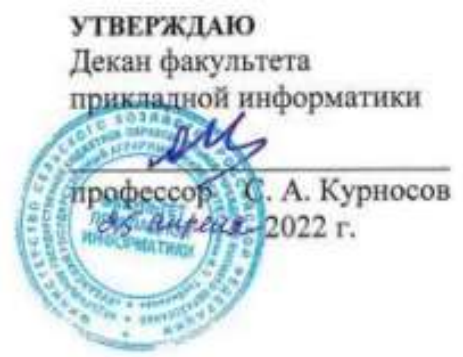

# **Рабочая программа дисциплины Программные и аппаратные средства информатики**

**(Адаптированная рабочая программа для лиц с ограниченными возможностями здоровья и инвалидов, обучающихся по адаптированным основным профессиональным образовательным программам высшего образования)**

> **Направление подготовки 38.03.05 Бизнес-информатика**

**Направленность Архитектура предприятия**

**Уровень высшего образования Бакалавриат**

> **Форма обучения очная**

> > **Краснодар 2022**

Рабочая программа дисциплины «Программные и аппаратные средства информатики» разработана на основе ФГОС ВО 38.03.05 Бизнесинформатика, утвержденного приказом Министерства образования и науки РФ 11 августа 2016 г. № 1002.

Автор:

доцент И.И. Василенко ст. преподаватель Селев А.В.Чемарина

Рабочая программа обсуждена и рекомендована к утверждению решением кафедры компьютерных технологий и систем от 24.05.2021г., протокол № 10.

Заведующий кафедрой

доцент, к.т.н. \_\_\_\_\_\_\_\_\_\_\_\_\_\_\_\_\_\_Т.В. Лукьяненко

Рабочая программа одобрена на заседании методической комиссии факультета прикладной информатики, протокол № 9 от 31.05.2021 г..

Председатель методической комиссии

канд. пед. наук, доцент Т.А. Крамаренко

Руководитель основной профессиональной образовательной программы

канд. экон. наук, доцент **А.Е. Вострокнутов** 

#### 1 Цель и задачи освоения дисциплины

Целью освоения дисциплины «Программные и аппаратные средства информатики» является освоение основ информатики, приобретение умений разработки приложений и навыков применения стандартного программного обеспечения, пакетов прикладных программ при решении задач по профилю будущей специальности.

#### Залачи

знать современное состояние уровня и направлений развития аппаратных и программных средств вычислительной техники;

знать основы работы в локальных и глобальных сетях;

- знать основы современных технологий обработки и анализа информации и их влияние на успех в профессиональной деятельности;

уверенно работать в качестве пользователя персонального компьютера, самостоятельно использовать внешние носители информации для обмена данными между компьютерами, создавать резервные копии и архивы данных и программ;

работать с программными средствами общего назначения;  $\frac{1}{2}$ 

владеть приемами антивирусной защиты;

- использовать в профессиональной деятельности средства поиска и обмена информацией.

# 2 Перечень планируемых результатов по дисциплине, соотнесенных с планируемыми результатами освоения АОПОП

В результате освоения дисциплины формируются следующие компетенции:

ОПК-1 — способность решать стандартные задачи профессиональной деятельности на основе информационной и библиографической культуры с применением информационно-коммуникационных технологий и с учетом основных требований информационной безопасности;

ПК-3 - выбор рациональных информационных систем и информационно-коммуникативных технологий решения для управления бизнесом;

ОПК-3 — способность работать с компьютером как средством управления информацией, работать с информацией из различных источников, в том числе в глобальных компьютерных сетях.

# **3 Место дисциплины в структуре АОПОП ВО**

«Программные и аппаратные средства информатики» является дисциплиной по выбору вариативной части АОПОП ВО по направлению 38.03.05 Бизнес-информатика, направленность Архитектура предприятия

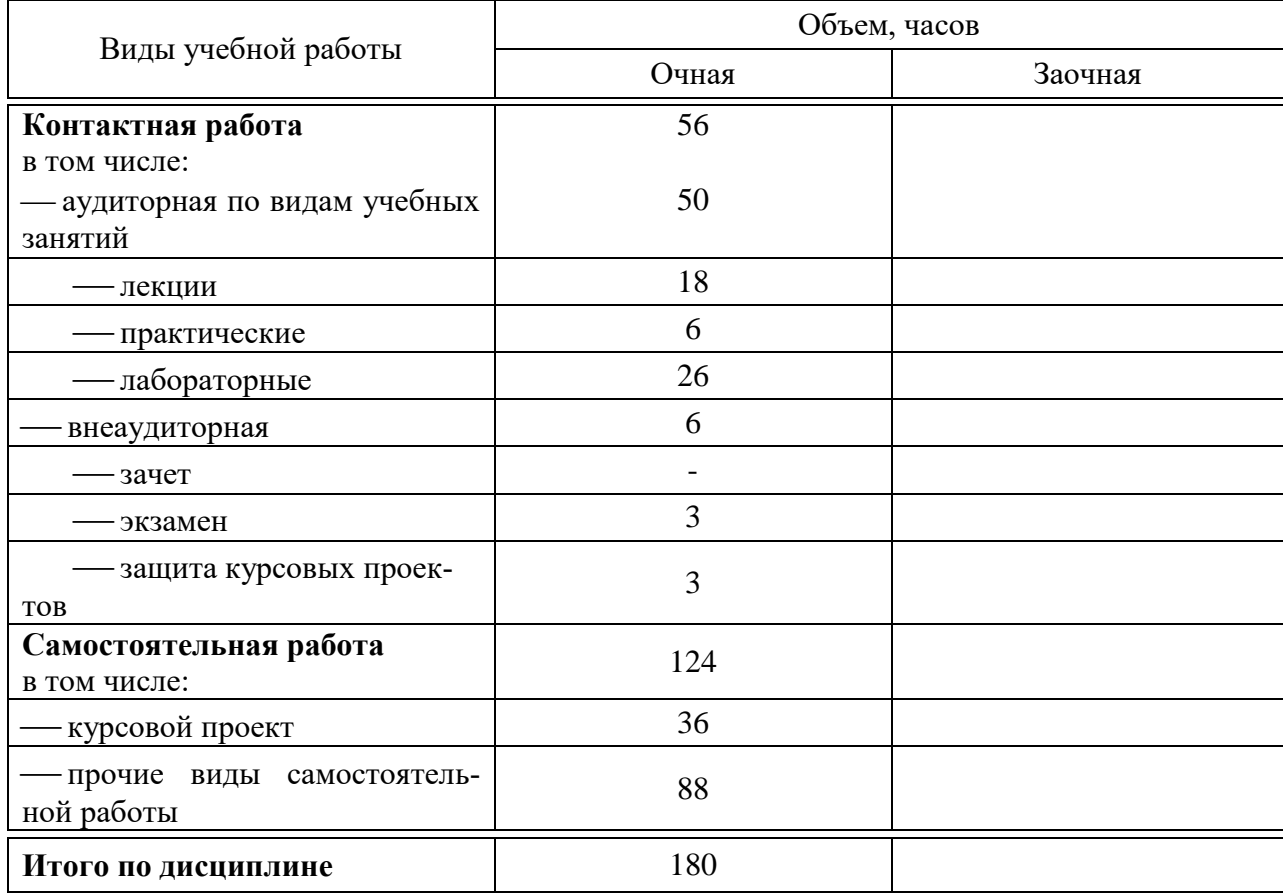

# **4 Объем дисциплины (180 часов, 5 зачетных единиц)**

# **5 Содержание дисциплины**

По итогам изучаемого курса студенты сдают экзамен, выполняют курсовой проект.

Дисциплина изучается на 1курсе, во 2 семестре очной формы обучения.

# **Содержание и структура дисциплины по очной форме обучения**

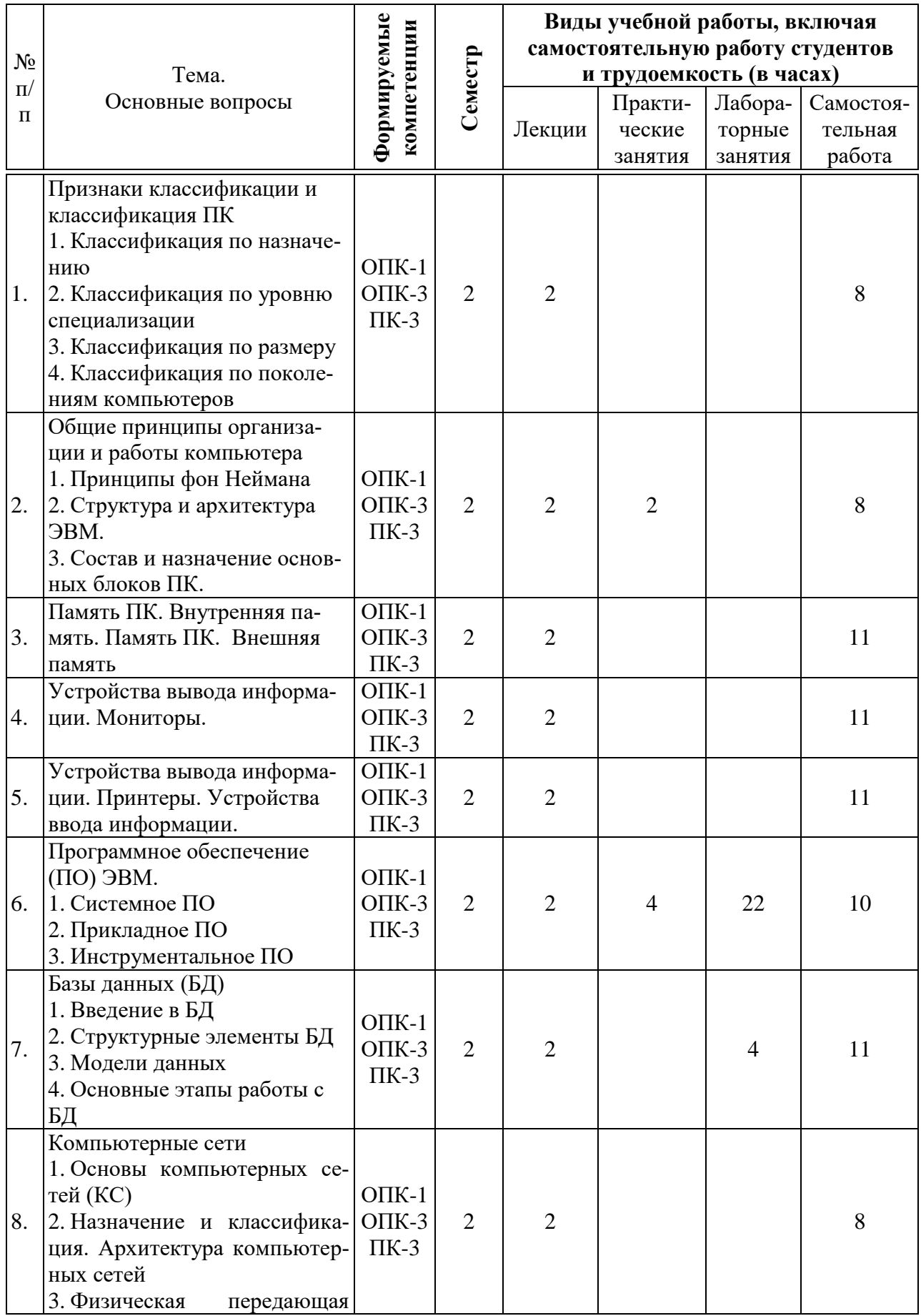

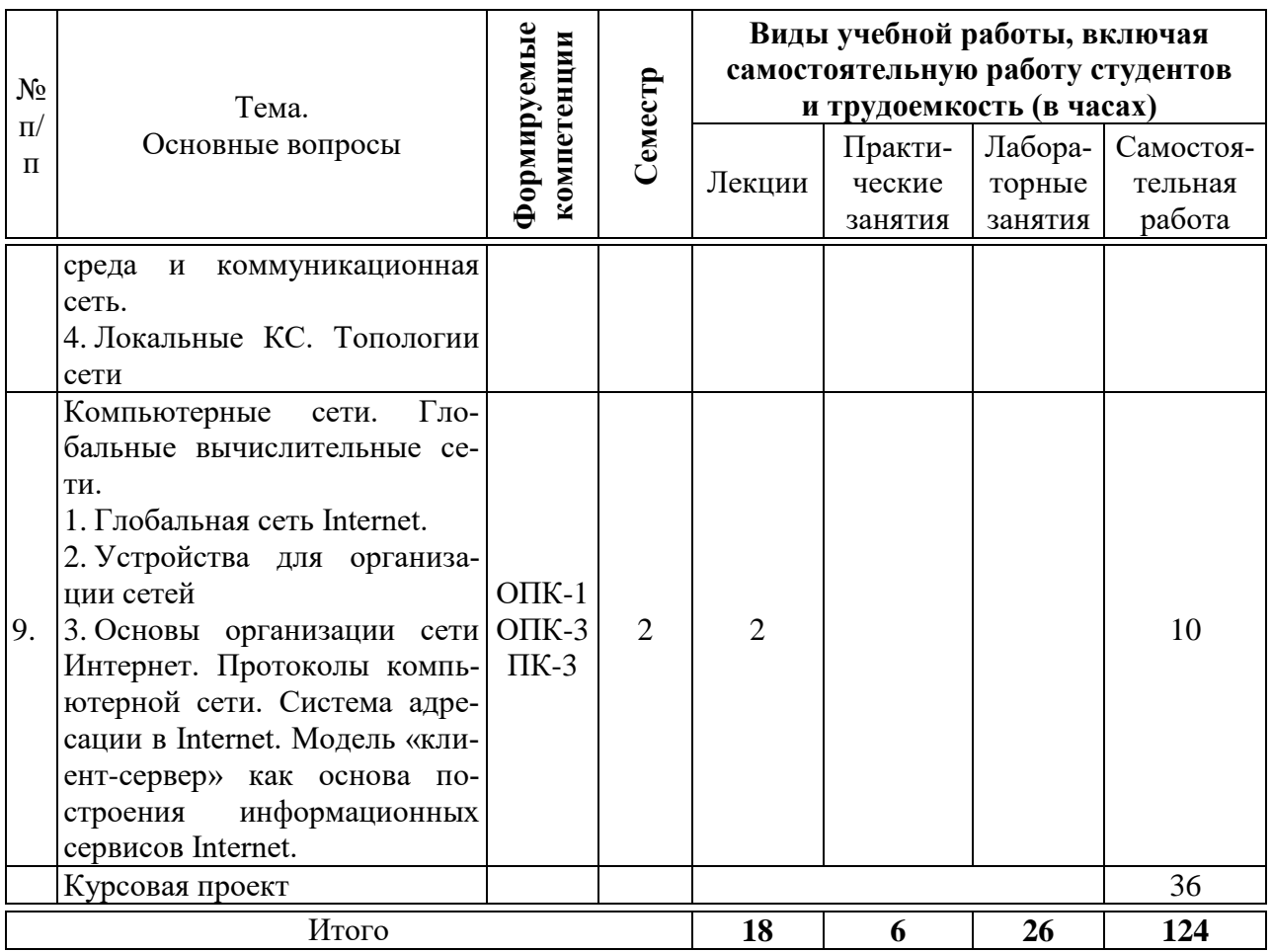

#### учебно-методического 6 Перечень обеспечения ЛЛЯ самостоятельной работы обучающихся по дисциплине

Методические указания (для самостоятельной работы)

1. Программные и аппаратные средства информатики: методические указания по контактной и самостоятельной работе / А.В.Чемарина. - Краснодар: КубГАУ, 2020. -42 с

2. Программные и аппаратные средства информатики: метод. указания / сост. В.И.Лойко, А. В. Чемарина. - Краснодар : Куб $\Gamma$ АУ, 2020. - 23 с. https://edu.kubsau.ru/file.php/118/Metodicheskie\_ukazanija\_po\_napisaniju\_krsovy kh proektov po programmnym i apparatnym sredstvam informatiki 2020 597 586 v1 .PDF

# 7 Фонд оценочных средств для проведения промежуточной аттестации

## 7.1 Перечень компетенций с указанием этапов их формирования в процессе освоения АОПОП ВО

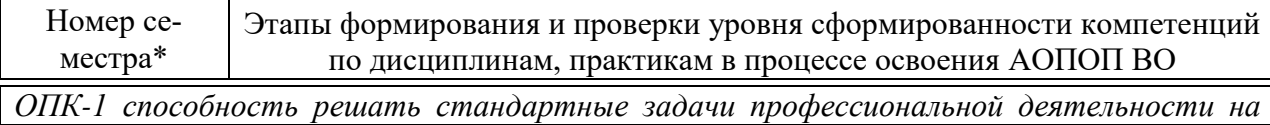

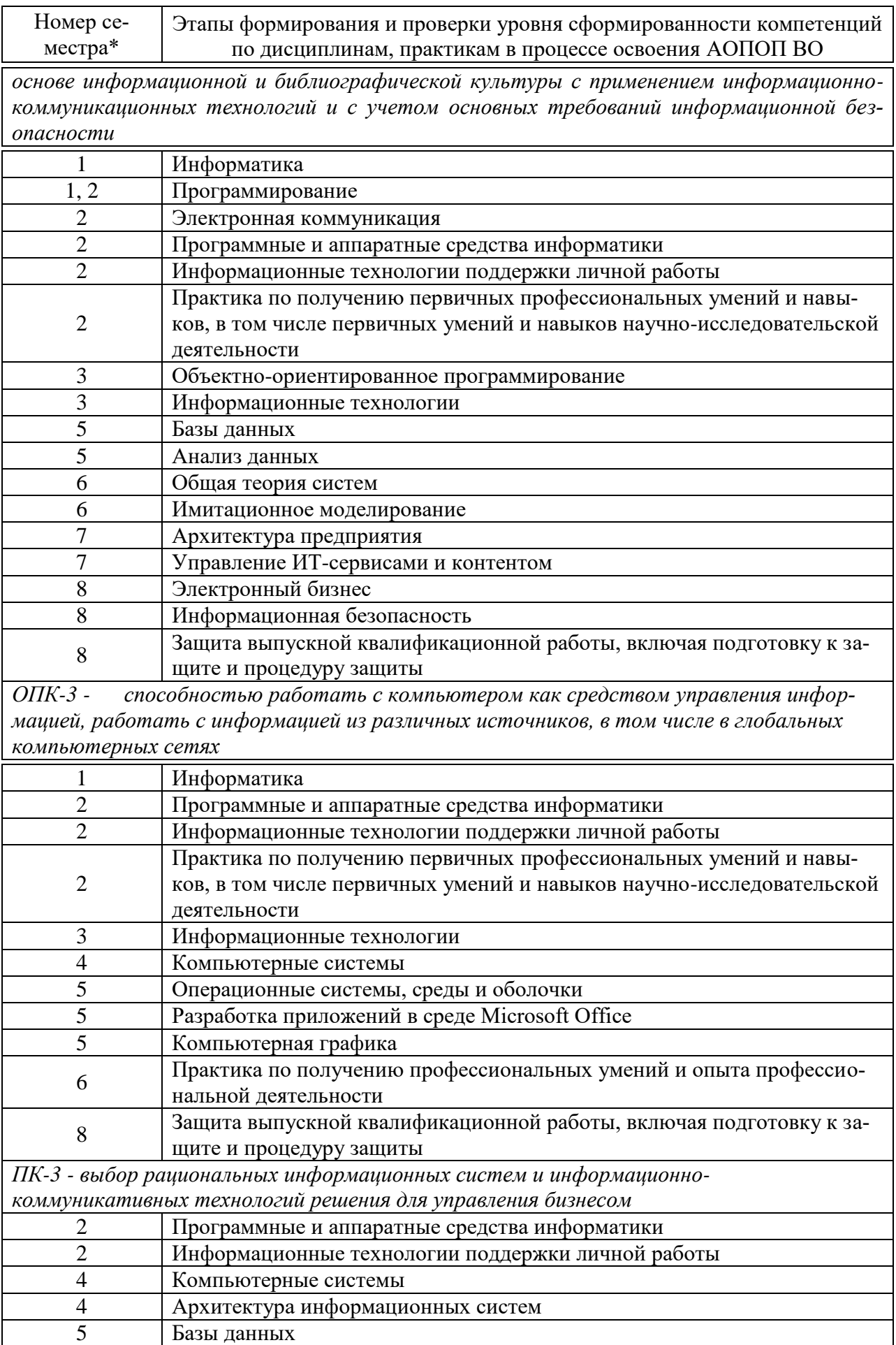

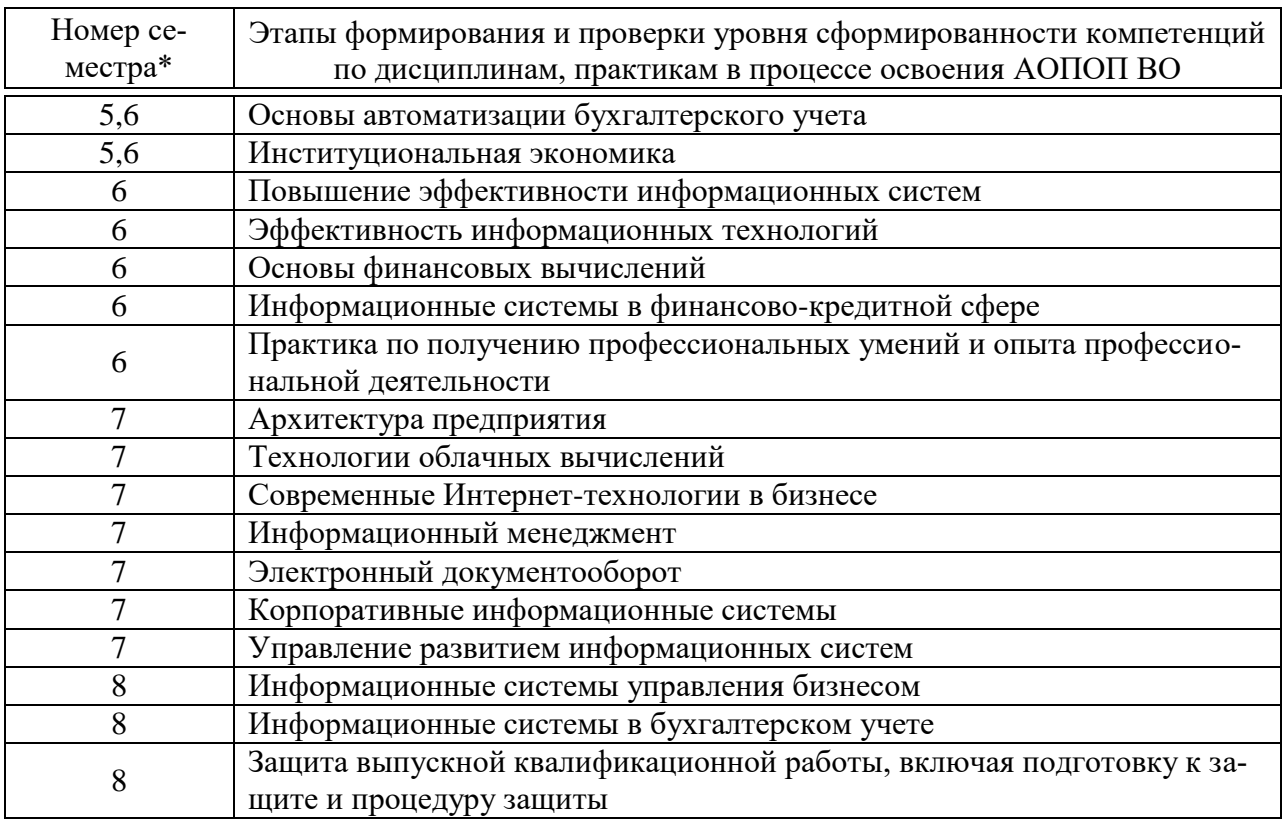

# 7.2 Описание показателей и критериев оценивания компетенций на различных этапах их формирования, описание шкалы оценивания

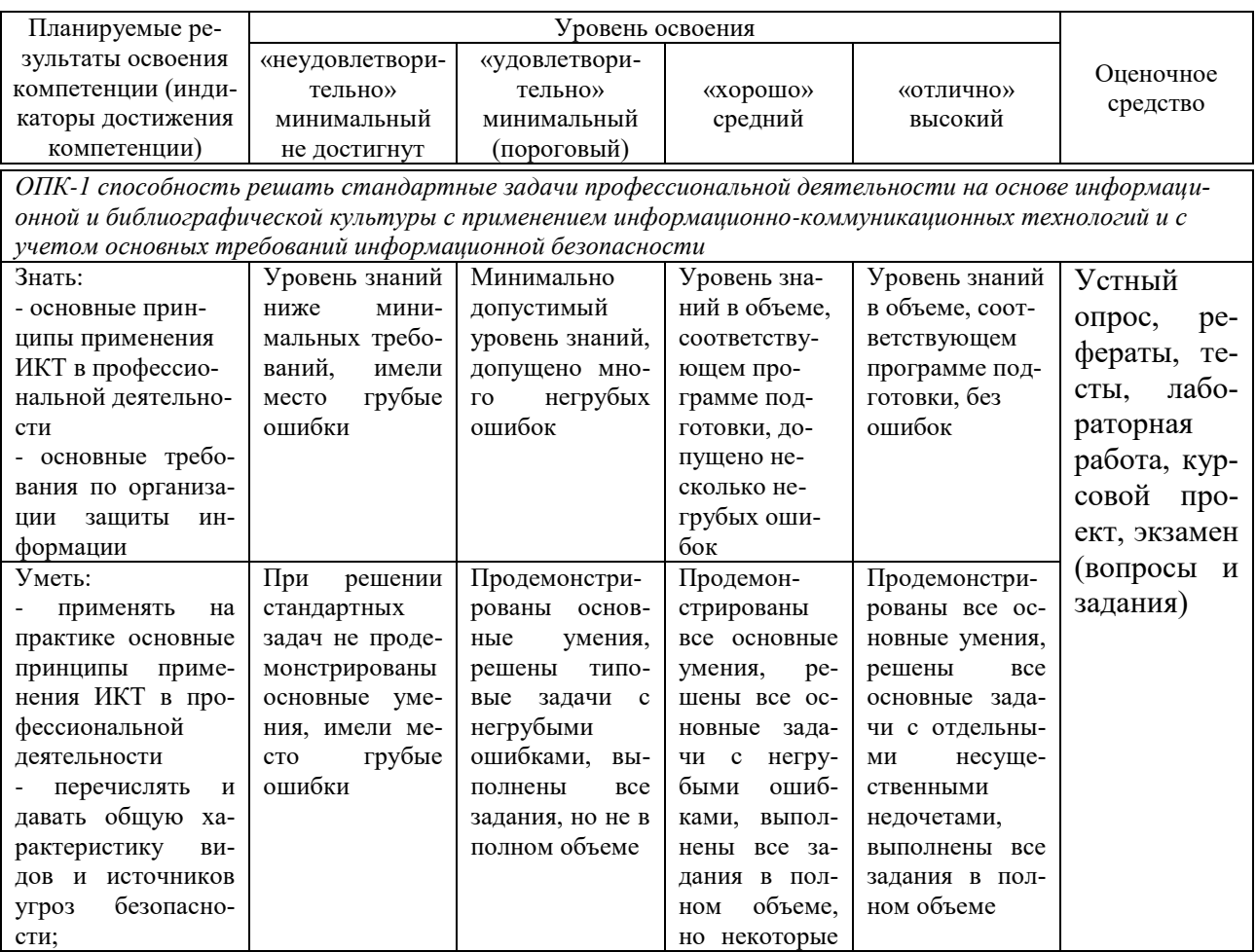

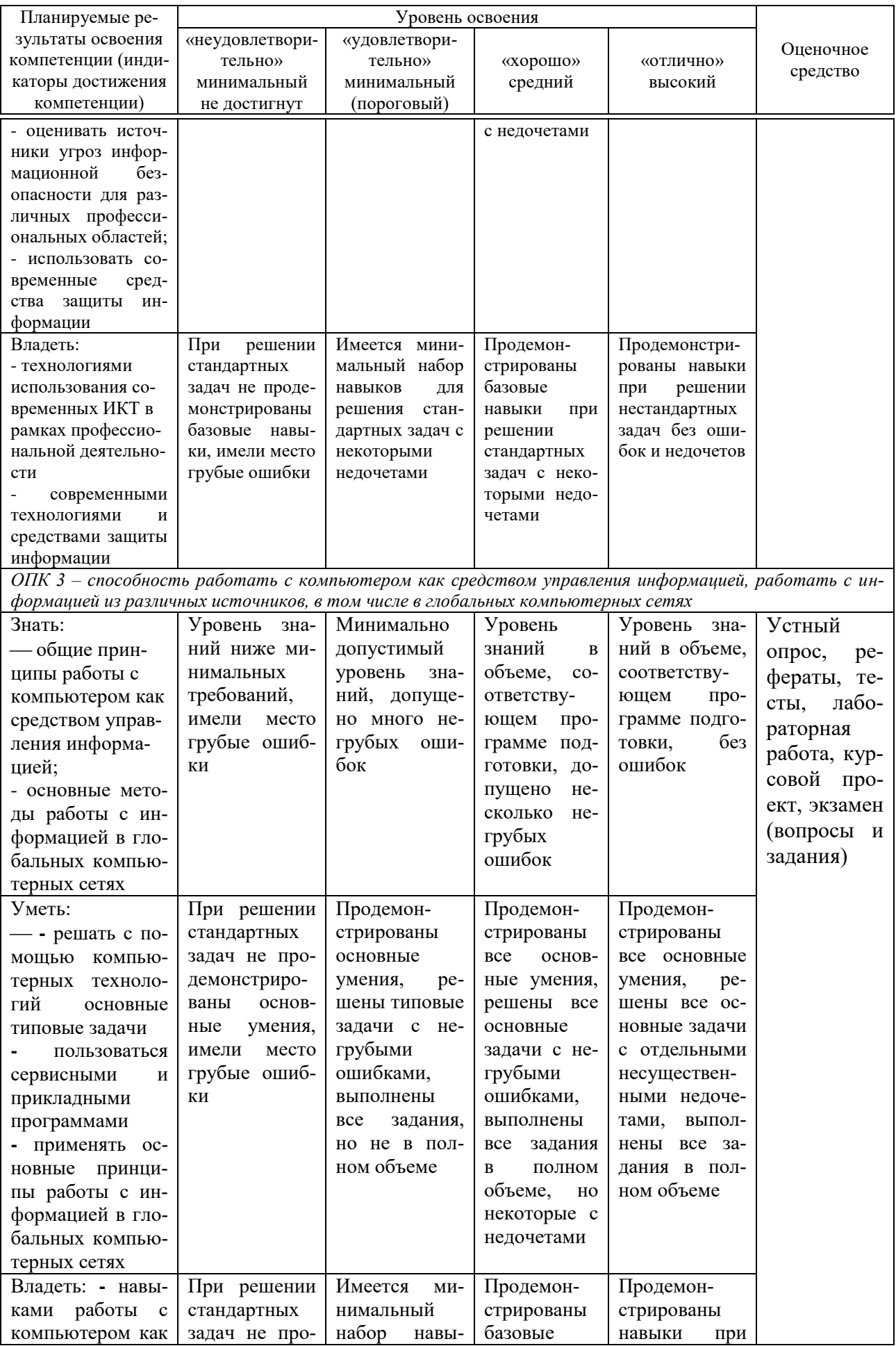

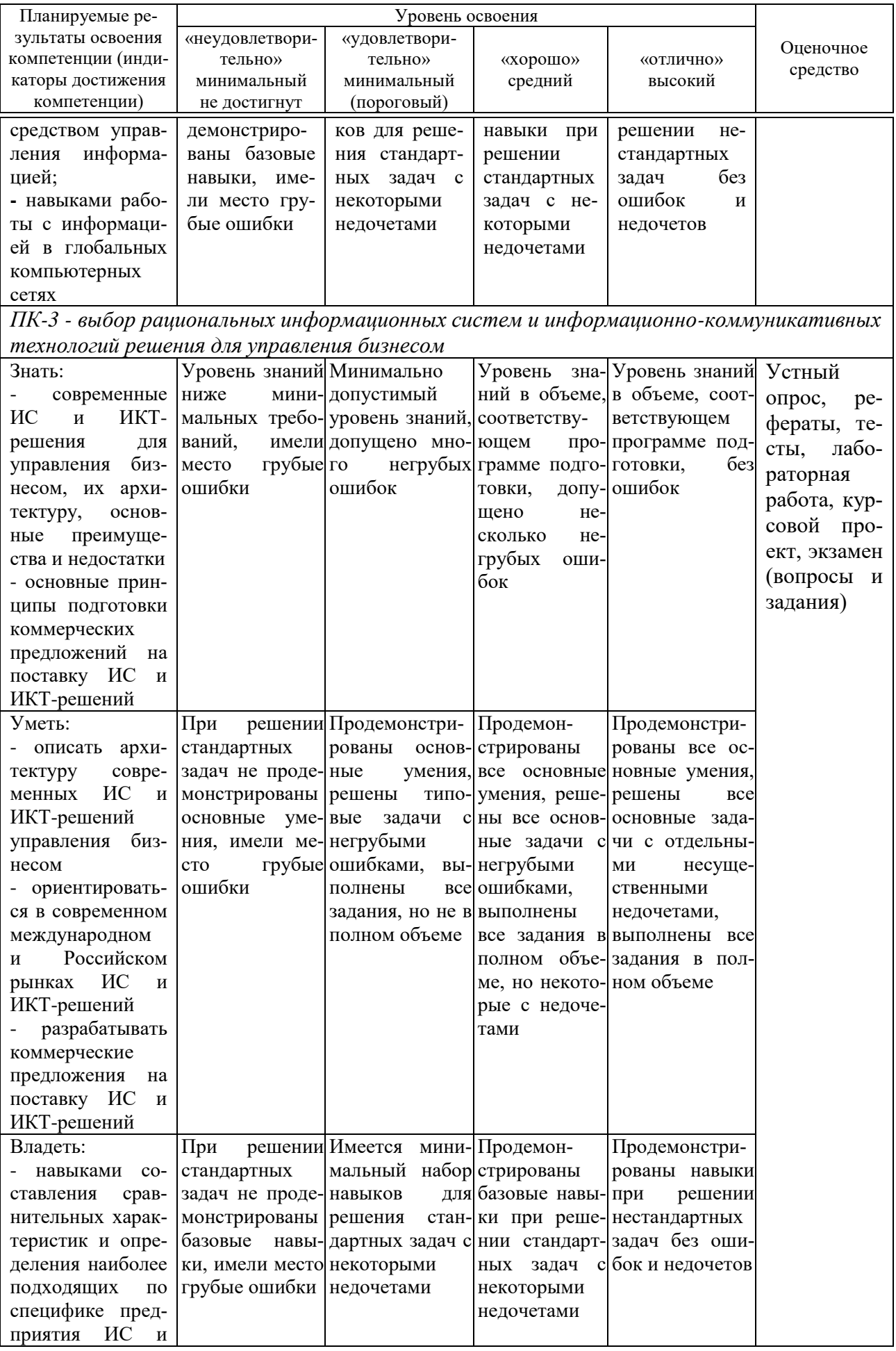

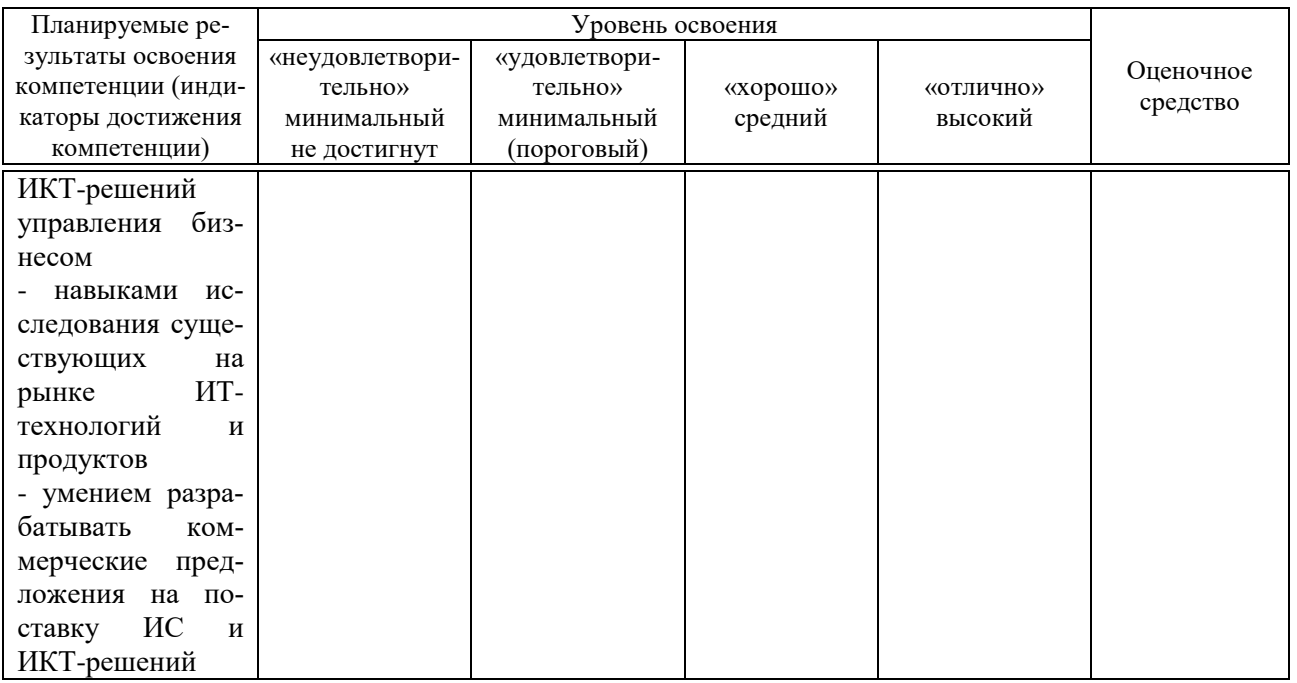

#### 7.3 Типовые контрольные залания **или** иные материалы, необходимые для оценки знаний, умений, навыков, характеризующих этапы формирования компетенций в процессе освоения АОПОП ВО

### Опрос устный

По дисциплине «Программные и аппаратные средства информатики» предусмотрено проведение устного опроса по вопросам лекционного и практического материала.

- 1. Классификация персональных компьютеров по назначению.
- $2.$ Классификация персональных компьютеров по уровню специализации.
- $\mathcal{R}$ Классификация персональных компьютеров по размеру.
- $\overline{4}$ . Классификация персональных компьютеров по поколениям компьюте-DOB.
- 5. Принципы фон Неймана.
- $6<sub>l</sub>$ Структура и архитектура ЭВМ. Системный и периферийные интерфейсы. Виды, назначение, характеристики шин.
- $7<sub>1</sub>$ Процессор. Назначение. Функции. Характеристики. Назначение счетчика команд, регистра команд, сумматора, регистра операндов. Порядок выполнения команды.
- 8. Внутренняя память. Структура, назначение, принцип работы.
- 9. Внешняя память. Структура, назначение, принцип работы.
- Устройства вывода информации. Мониторы. Принтеры. Назначение, 10. классификация, виды, принцип работы, достоинства и недостатки, основные характеристики.
- $11.$ Устройства ввода информации. Назначение, классификация, виды, принцип работы, основные характеристики, достоинства и недостатки.
- Системное программное обеспечение. Назначение, классификация. 12.
- 13. Прикладное программное обеспечение. Назначение, классификация.
- 14. Инструментальное программное обеспечение. Назначение, классификация.
- 15. Базы данных. Назначение. Понятие баз данных, систем управления баз данных. Классификация баз данных. Структурные элементы Базы данных. Модели данных. Основные этапы работы с базами данных. Создание структуры таблиц базы данных. Ввод данных. Создание таблиц. форм. Обработка данных, содержащихся в таблицах. Типы запросов. Вывод информации из базы. Создание отчетов.
- 16. Компьютерные сети. Назначение и классификация. Основные цели создания компьютерных сетей. Архитектура компьютерных сетей. Физическая передающая среда и коммуникационная сеть.
- 17. Локальные компьютерные сети. Топологии сети. Принцип организации. Устройства для организации сетей, назначение, основные характеристики, достоинства и недостатки.
- 18. Глобальные вычислительные сети. Глобальная сеть Internet. Устройства для организации сетей
- 19. Основы организации сети Интернет. Протоколы компьютерной сети. Система адресации в Internet. Модель «клиент-сервер» как основа построения информационных сервисов Internet.

# Тесты (примеры)

Основной элемент, на котором базировались счетно-механические машины \*зубчатое колесо с нанесенными на него цифрами;

микропроцессор; электромеханический переключатель - реле; электронная лампа; транзистор;

Первый программист в истории человечества Галуа: \*Лавлейс; фон Нейман: Лейбниц; Паскаль;

Управление процессом вычислений в аналитической машине Бэббиджа происходило с помощью микропроцессора; \*механизма, аналогичного ткацкому станку Жаккара; устройства на основе электронных ламп; устройства на основе транзисторов; зубчатого колеса;

Благодаря какому событию стало возможно появление ЭВМ. изобретению реле; введению двоичной системы счисления; \*изобретению триггерной схемы на основе лампового триода; изобретению полупроводниковых диода и триода; изобретению транзисторов;

Выберите все правильные ответы Основным конструктивным элементом ЭВМ первого поколения являлись \*электронные лампы; транзисторы; интегральные схемы; сверхбольшие интегральные схемы; быстродействие;

# **Темы рефератов (примеры)**

- 1. Состояние и тенденции развития ЭВМ.
- 2. Системная и локальные шины.
- 3. Эволюция Микропроцессоров (МП). Современные МП. Микропроцессоры (МП): их типовая структура, последовательность работы блоков. Современные МП.
- 4. Обзор современных операционных систем.
- 5. Обзор программ для работы с медиафайлами.
- 6. Обзор программ для работы со сканируемыми объектами.

### **Лабораторные работы**

# *Примеры заданий на лабораторную работу* **Задание к лабораторной работе по теме № 6**

*Консолидация - объединение данных из исходных листов в один итоговый. Вставка объектов MS EXCEL в другие приложения (текстовый редактор WORD). Использование фильтра для отбора данных.*

**Цель работы***: научиться объединять информацию из разных исходных листов в один итоговый.* 

# **Задача: Подсчитать количество пропущенных часов за семестр. Если пропущено более 100 часов, то студент попадает под отчисление.**

- 1. Запустите MS EXCEL.
- 2. Создайте в новой книге на отдельных листах таблицы посещаемости по месяцам (сентябрь-декабрь):

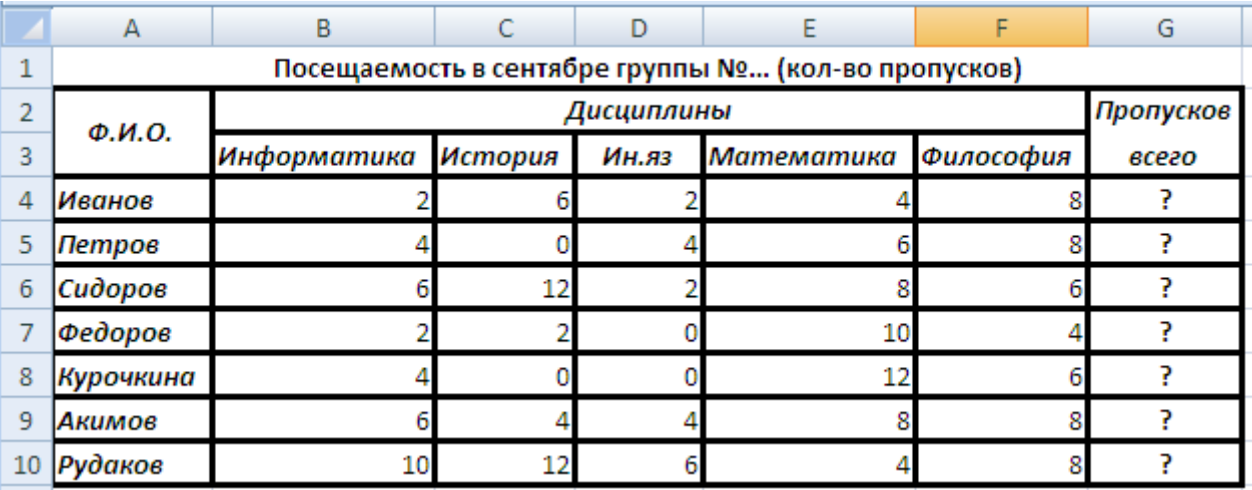

3. Заполните таблицы на 4 листах и рассчитайте Пропусков всего.

- 4. Переименуйте листы как Посещаемость в «*месяц*».
- 5. На отдельном листе создайте такую же таблицу, только под названием Посещаемость за семестр (кол-во пропусков).
- 6. Переименуйте этот лист как Посещаемость за семестр.
- 7. Сохраните книгу в папку WORK как Сведения о посещаемости.
- 8. Для объединения данных из четырех предыдущих листов воспользуемся командой Консолидация. В данном упражнении мы воспользуемся консолидацией по расположению и без создания связей. При таком типе консолидации данные собираются из одинаково расположенных ячеек каждого из четырех исходных листов.
- 9. На листе Посещаемость за семестр необходимо выделить конечную область (область назначения), т.е. блок ячеек, в который будут помещены консолидированные данные. В нашем случае это диапазон, B4:G10.
- 10.Выберите Данные►Консолидация.
- 11.В появившемся диалоговом окне в поле Функция выберите Среднее<sup>1</sup> в поле с раскрывающимся списком. Оставьте флажки в секции Использовать метки неустановленными. Так как мы не собирались устанавливать связи с исходными листами, флажок Создавать связи с исходными данными также оставьте неустановленными.
- 12.В поле ссылка необходимо ввести ссылки на каждый исходный диапазон:
	- установите курсор в поле Ссылка;
	- перейдите на лист Посещаемость в сентябре, щелкнув по его ярлычку;
	- выделите диапазон ячеек B4:G10;
	- нажмите кнопку Добавить в диалоговом окне Консолидация. Эта ссылка появиться в Списке диапазонов;
	- добавьте самостоятельно ссылки на листы посещаемости в октябре, ноябре, декабре.
- 13.Нажмите ОК.

1

- 14.В столбце Н определим студентов попадающих под отчисление:
	- в ячейке Н2 введите На отчисление;
	- в ячейке Н4 самостоятельно введите формулу для определения отчисляемых студентов (используется функция ЕСЛИ, для отчисляемых студентов должна выводиться надпись «на отчисление»)
- 15.Используя Автофильтр, отберем только отчисляемых студентов:
	- выделите любую ячейку таблицы;
	- выберите Данные\Фильтр\Автофильтр;
	- в раскрывающемся списке поля Пропусков всего выберите «на отчисление».
- 16.Скопируйте их в текстовый редактор WORD.
- 17.Сохраните документ под именем Список на отчисление.
- 18.Сохраните изменения в рабочей книге.

### **Вопросы и задания для проведения промежуточного контроля**

*Компетенция: способность решать стандартные задачи профессиональной деятельности на основе информационной и библиографической* 

 $1$  Эта функция суммирует данные из каждого исходного листа и помещает результат в итоговый лист.

*культуры с применением информационно-коммуникационных технологий и с учетом основных требований информационной безопасности (ОПК-1)*

Вопросы к экзамену:

- 1. Предмет и задачи информатики.
- 2. Информация: определение, виды и свойства.
- 3. Информационные процессы.
- 4. Информационные технологии.
- 5. Информационные системы.
- 6. Информация. Меры информации.
- 7. Синтаксическая мера информации.
- 8. Структурный подход Хартли к измерению количества информации.
- 9. Основы теории вероятностей.
- 10. Статистический подход Шеннона измерению количества информации.
- 11. Понятие энтропии.
- 12. Энтропия и информация. Формула Шеннона.
- 13. Единицы измерения информации.
- 14. Семантическая мера информации. Тезаурус.
- 15. Прагматическая мера информации. Формула Харкевича.
- 16. Представление информации в памяти компьютера.

*Компетенция: выбор рациональных информационных систем и информационно-коммуникативных технологий решения для управления бизнесом (ПК-3).*

Вопросы к экзамену:

- 1. Классификация компьютеров: основания (признаки) классификации, классификация компьютеров по различным основаниям.
- 2. Принципы построения и функционирования компьютера.
- 3. Состав и назначение базовых элементов ПК.
- 4. Системная и локальные шины.
- 5. Микропроцессоры. Устройство, характеристики.
- 6. Память ПК. Классификация устройств хранения данных. Внутренняя память. Назначение и характеристики.
- 7. Внешняя память ПК. Накопители на магнитных дисках, их назначение и характеристики, физическая и логическая структура дисков.
- 8. Внешняя память ПК. Накопители на оптических дисках. Принцип действия, основные характеристики. Сравнительные характеристики CD, DVD, Blu-ray.
- 9. Накопители на магнитооптических дисках, полупроводниковых элементах. Принцип действия, основные характеристики. Накопители на магнитной ленте, их назначение и характеристики.
- 10.Устройства ввода графической информации: Сканер, Графический планшет, Видеокамера, Вебкамера. Принцип работы, характеристики.
- 11.Устройства ввода звука: Аккордовая клавиатура, Микрофон, Дикто-

фон. Принцип работы, характеристики.

- 12.Устройства ввода текстовой информации. Клавиатура. Принцип работы, характеристики.
- 13.Указательные (координатные) устройства ввода: Мышь, Тачпад, Трекбол, Графический планшет, Световое перо. Принцип работы, характеристики.
- 14.Устройства для вывода визуальной информации: Монитор, Проектор, Принтер, Графопостроитель. Принцип работы, характеристики.
- 15.Системное программное обеспечение: базовое и сервисное ПО. Назначение и состав системного ПО.
- 16.Базовое программное обеспечение: операционные системы (ОС), программные оболочки. Назначение, состав и характеристика основных составляющих базового программного обеспечения.
- 17.Сервисное программное обеспечение: антивирусные программы, программы архивирования, диагностики, обслуживания сети и дисков, интегрированные системы обслуживания аппаратуры (драйверы, утилиты). Примеры. Принцип работы.
- 18.Прикладное программное обеспечение. Назначение, классификация по функциональному назначению.
- 19.Инструментальное программное обеспечение. Назначение и классификация.
- 20.Основные принципы организации хранения информации на ВЗУ: понятие файла, каталога, организация иерархической структуры каталогов, понятие текущего устройства и текущего каталога, указание путей к файлам.
- 21.Системная оболочка TC. Назначение, область применения и принципы работы.
- 22.Структура экрана после запуска оболочки. Режимы работы панелей TC.
- 23.Способы выделения групп файлов в TC.
- 24.Создание новых файлов и каталогов в TC.
- 25.Копирование и удаление файлов и каталогов в TC.
- 26.Перемещение/переименование файлов и каталогов в TC.
- 27.Просмотр содержимого файлов и каталогов в TC.
- 28.Назначение и характеристика ОС WINDOWS.
- 29.Файловая система WINDOWS: имена внешних устройств; правила образования имен файлов, простое имя файла, типы файлов; пути к файлам, полное имя файла. Понятие «папка». Иерархия папок в WINDOWS.
- 30.Основные типы окон в WINDOWS. Элементы управления окнами: закрытие, свертывание, развертывание окна, прокрутка информации в окне; изменение размеров окна и его положения на рабочем столе.
- 31.Диалоговые окна. Типы полей диалога.
- 32.Поиск файлов и папок.
- 33.Способы запуска приложений и открытия документов.
- 34.Объекты рабочего стола и использование манипулятора «мышь». Контекстные меню объектов.
- 35.Работа с приложением «проводник». Структура окон проводника при работе в однооконном и двухоконном режимах. Меню проводника, панель инструментов; изменение способов отображения объектов; выбор вариантов упорядочения папок и каталогов в окне проводника.
- 36.Работа с приложением «проводник». Способы выделения объектов.
- 37.Работа с приложением «проводник»: создание новых папок и файлов.
- 38.Понятие ярлыка. Способы создания ярлыков, размещение ярлыков на рабочем столе, удаление ярлыков.
- 39.Работа с приложением «проводник»: переименование папок и файлов; способы запуска приложений и открытия документов.
- 40.Работа с приложением «проводник»: копирование, перемещение и удаление папок и файлов; отмена выполненных действий.
- 41.Назначение текстовых процессоров. Запуск текстового процессора MSWORD. Типовая структура интерфейса текстового процессора. Изменение интерфейса. Копирование, перемещение и удаление в текстовом редакторе.
- 42.Текстовый процессор MSWORD. Создание, сохранение, открытие документов. Переключение между окнами. Способы выделения фрагментов текста. Форматирование символов.
- 43.Текстовый процессор MSWORD. Абзац, его характеристики и действия над ним.
- 44.Текстовый процессор MSWORD. Создание и форматирование таблиц, вычисления в таблицах.
- 45.Текстовый процессор MSWORD. Списки: типы списков, создание и форматирование списков.
- 46.Текстовый процессор MSWORD. Редактор формул.
- 47.Текстовый процессор MSWORD. Создание макросов в Word
- 48.Электронные таблиц: назначение и области применения. Типовой интерфейс табличного процессора MS EXCEL. Действия над листами рабочей книги. Многооконный режим работы.
- 49.Табличный процессор MS EXCEL. Типы данных, хранимых в клетках таблицы. Ввод и редактирование данных. Виды диапазонов, способы выделения диапазонов.
- 50.Абсолютные и относительные ссылки, смешанные ссылки. Копирование и перемещение формул. Понятие функции. Типы аргументов функции.
- 51.Табличный процессор MS EXCEL. Виды диаграмм, используемые в электронных таблицах. Этапы построения диаграммы. Редактирование диаграммы, форматирование диаграммы.
- 52.Табличный процессор MS EXCEL. Сортировка данных. Фильтры. Консолидация таблиц.
- 53.Базы данных (БД). Определение БД, СУБД. Структурные элементы БД. Модели данных.
- 54. Основные этапы работы с БД.
- 55. Базы данных. Отношения и схема данных.
- 56. Базы данных. Создание таблиц. Создание схемы данных. Ввод данных в таблицы. Создание форма и отчетов. Создание запросов.
- 57. Основы языка запросов SQL

Компетенция: способность работать с компьютером как средством управления информацией, работать с информацией из различных источников, в том числе в глобальных компьютерных сетях (ОПК-3)

Вопросы к экзамену:

- 1. Компьютерные сети. Основные цели создания сетей. Классификация сетей.
- 2. Компьютерные сети. Физическая передающая среда передачи данных.
- 3. Компьютерные сети. Аппаратные средства передачи данных.
- 4. Локальные КС. Топологии сети
- 5. Основы организации сети INTERNET. Протоколы компьютерной сети. Система адресации в INTERNET.
- 6. Понятие IP-адреса. Основы доменной системы имен (DNS).
- 7. Подключение к сети Интернет. Преимущества и недостатки различных вариантов.
- 8. Поиск информации в INTERNET.
- 9. Защита информации. Возможные последствия атак на информацию. Атакуемые сетевые компоненты. Категории информационной безопасности.
- 10. Защита информации. Категории информационных систем:
- 11. Проблемы информационной безопасности.
- 12. Методика реализации политики безопасности.
- 13. Угрозы безопасности, их классификация и характеристики.
- 14. Меры противодействия угрозам национальной безопасности России в информационной сфере
- 15. Механизмы обеспечения безопасности.

### Практические задания для экзамена:

В рамках практического задания для оценки освоения компетенций ОПК-1; ПК-3; ОПК-3 обучающемуся предлагается выполнить следующее залание:

Залание 1.

Решите задачу:

Небольшая станция в годы гражданской войны 24 раза переходила из рук в руки. В сообщении: "На станции красные" содержится 1 бит информации. Сколько раз занимали станцию белые, если Зеленым это удавалось сделать в два раза реже?

Задание 2.

1. Создание в текстовом редакторе MS Word таблицу.

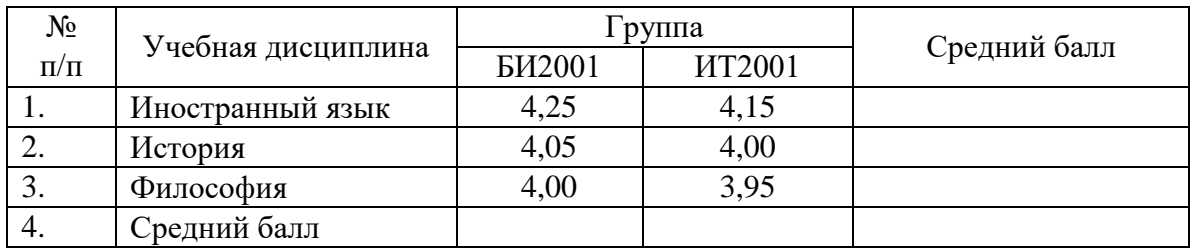

2. В поле «№ п/п» сделать автоматическую нумерацию.

3. Для «шапки таблицы» поставить выравнивание «по центру» и по горизонтали, и по вертикали.

4. Рассчитать средний балл.

5. Построить диаграмму, на которой отразите успеваемость групп по дисциплинам. На диаграмме должны быть подписаны элементы: «Название диаграммы», «Подписи сей», «Подписи данных», «Легенда».

6. Скопируйте диаграмму в созданный текстовый документ.

# Задание 3.

Поиск информации в INTERNET. Найдите с копируйте в созданный текстовый документ описание топологии «Звезда».

# **Курсовые проекты**

В соответствии с учебным планом обучающиеся выполняют курсовой проект. По итогам выполнения курсового проекта оцениваются компетенции ОПК-1, ПК-3, ОПК-3.

# **Темы курсовых проектов**

1. Информационное общество: предпосылки создания, современное состояние и перспективы развития.

2. Основные концепции развития цифровой экономики.

3. Исследование истории развития понятия «Информация» и анализ ее свойств.

4. Концепция общей теории информации.

5. Кодирование информации.

6. Представление в памяти компьютера числовой, текстовой и графической информации.

7. Мультимедийная подсистема компьютера.

8. Представление в памяти компьютера звуковой, графической и видеоинформацию

9. Информационные процессы, технологии и системы.

10. Компьютер как центральное звено информационных технологий. Основные устройства компьютера и принципы их взаимодействия. Программный принцип управления компьютером.

11. История развития компьютерной индустрии классификация компьютеров. Тенденции развития вычислительных систем.

12. Архитектура и структура компьютера. Обзор современных архитектур.

13. Персональные компьютеры, их назначение, состав и классификация; история и перспективы развития; архитектура современных ПК.

14. Микропроцессоры: назначение, состав, история развития и классификация; основные модели; современные архитектуры микропроцессоров и перспективы их развития.

15. Материнские (системные) платы: назначение, основные компоненты, классификация; история, характеристика основных моделей; перспективы развития.

16. Современные звуковые карты. Методы позиционирования и сжатия звука.

17. Подсистемы ввода-вывода данных: назначение, состав, история, современное состояние и перспективы развития.

18. Принтеры. Классификация. Основные характеристики. Принцип работы. Рынок в России.

19. Монитор. Классификация. Основные характеристики. Принцип работы. Рынок в России.

20. Клавиатура. Классификация. Принцип работы. Рынок в России.

21. Сканеры. Классификация. Основные характеристики. Принцип работы. Рынок в России.

22. Мышь. Классификация. Основные характеристики. Принцип работы. Рынок в России.

23.

24. Видеосистемы компьютеров: назначение, состав, история, современное состояние и перспективы развития.

25. Память компьютера: назначение, структура, история, современное состояние и перспективы развития.

26. Устройства хранения информации. Классификация устройств. Характеристика устройств памяти. Принцип работы внешних запоминающих устройств.

27. Программное обеспечение: понятие и классификация; история, современное состояние и тенденции развития программного обеспечения.

28. Базовое системное программное обеспечение: назначение, состав, история, современное состояние и перспективы развития.

29. Операционные системы Microsoft.

30. Интерфейсы Windows API.

31. Unix-подобные операционные системы.

32. Операционные системы Mac OS.

33. Операционные системы для мобильных устройств.

34. Сетевые, распределенные и мультипроцессорные операционные системы.

35. Файловые системы: основные понятия, история развития, характеристики, современные архитектуры файловых систем.

36. BIOS, загрузчик ОС, ядро ОС.

37. Сервисное программное обеспечение. Диагностика и исправления программных и аппаратных ошибок. Обслуживание внешних носителей. Архивация файлов.

38. Компьютерная вирусология.

39. Технологии обмена данными в Windows.

40. Технологии обработки текстов на персональных компьютерах.

41. Технологии обработки табличной информации на персональных компьютерах.

42. Основы создания презентаций на ПК.

43. Технологии создания и обработки баз данных.

44. Концепция реляционной модели данных. Обзор реляционных СУБД.

45. Концепция постреляционной модели данных. Обзор постреляционных СУБД.

46. Концепция многомерной модели данных. Обзор многомерных СУБД.

47. Концепция объектно-ориентрованной модели данных. Обзор объектно-ориентированной СУБД.

48. Локальные вычислительные сети.

49. Глобальная сеть Интернет. История создания. Адресное пространство Интернет. Услуги Internet. Адресация в IP сетях. Протоколы. Сетевые операционные системы.

50. Основные сервисы Интернет. Интерактивные сервисы интернет. (Аудио- и видеоконференции. IP-телефония. I

51. Технология беспроводной связи Wi-Fi и Bluetooth

52. RC. ICQ).

53. Анализ поисковых систем в сети Интернет.

54. Основы компьютерной безопасности.

55. Концепция Big Data; обзор современных технологий.

56. Концепция интернета вещей; обзор современных технологий

Основные этапы выполнения курсового проекта:

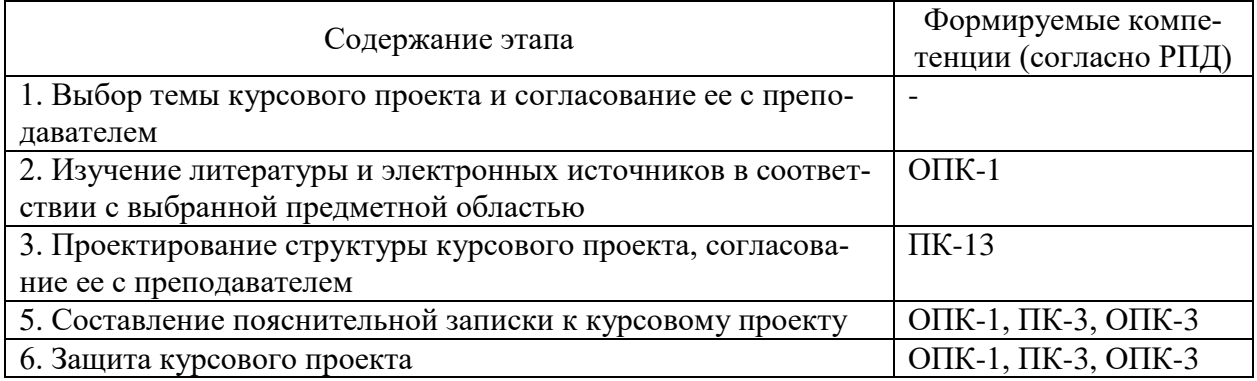

#### **1.4 Методические материалы, определяющие процедуры оценивания знаний, умений и навыков и опыта деятельности, характеризующих этапы формирования компетенций**

**Критериями оценки устного опроса** являются: правильность ответа на вопросы, степень раскрытия сущности вопроса.

Оценка «**отлично**» дан полный, всесторонний ответ на вопрос. Точность в определениях. Приведение примеров из практики.

Оценка «**хорошо**» дан неполный ответ на вопрос. Допущены неточности при ответе. Допущены неточности в основных определениях.

Оценка «**удовлетворительно**» — имеются существенные недочеты при ответе. Вопрос раскрыт частично. Незнание базовых определений курса.

Оценка «**неудовлетворительно**» вопрос не раскрыт или дан неверный ответ.

#### **Критерии оценки теста:**

Оценка «**отлично**» выставляется при условии правильного ответа студента не менее чем 85 % тестовых заданий;

Оценка «**хорошо**» выставляется при условии правильного ответа студента не менее чем 70 % тестовых заданий;

Оценка «**удовлетворительно**» выставляется при условии правильного ответа студента не менее 51 %; .

Оценка «**неудовлетворительно**» выставляется при условии правильного ответа студента менее чем на 50 % тестовых заданий.

# **Реферат**

Реферат — это краткое изложение в письменном виде содержания и результатов индивидуальной учебно-исследовательской деятельности, имеет регламентированную структуру, содержание и оформление. Его задачами являются:

1. Формирование умений самостоятельной работы студентов с источниками литературы, их систематизация;

2. Развитие навыков логического мышления, обобщения и критического анализа информации;

3. Углубление и расширение теоретических знаний по проблеме исследования.

Текст реферата должен содержать аргументированное изложение определенной темы. Реферат должен быть структурирован (по главам, разделам, параграфам) и включать разделы: введение, основная часть, заключение, список используемых источников. В зависимости от тематики реферата к нему могут быть оформлены приложения, содержащие документы, иллюстрации, таблицы, схемы и т. д.

**Критериями оценки реферата** являются: качество текста, обоснованность выбора источников литературы, степень раскрытия сущности вопроса, соблюдения требований к оформлению и представлению результатов.

Оценка «отлично» — выполнены все требования к написанию реферата, представлению доклада обозначена проблема и обоснована её актуальность; сделан анализ различных точек зрения на рассматриваемую проблему и логично изложена собственная позиция; сформулированы выводы, тема раскрыта полностью, выдержан объём; соблюдены требования к внешнему оформлению.

Оценка «хорошо» — основные требования к реферату, докладу выполнены, но при этом допущены недочёты. В частности, имеются неточности в изложении материала; отсутствует логическая последовательность в суждениях; не выдержан объём реферата. доклада; имеются нарушения в оформлении.

Оценка «удовлетворительно» - имеются существенные отступления от требований к реферированию и представлению доклада. В частности: тема освещена лишь частично; допущены фактические ошибки в содержании реферата, доклада; отсутству-ЮТ ВЫВОЛЫ.

Оценка «неудовлетворительно» — тема реферата, доклада не раскрыта, обнаруживается существенное непонимание проблемы или реферат, докдлад не представлен вовсе.

Оценочный лист реферата

ФИО обучающегося

Дата и последник последник по себя в себя и последник по себя и последник по

Группа преподаватель

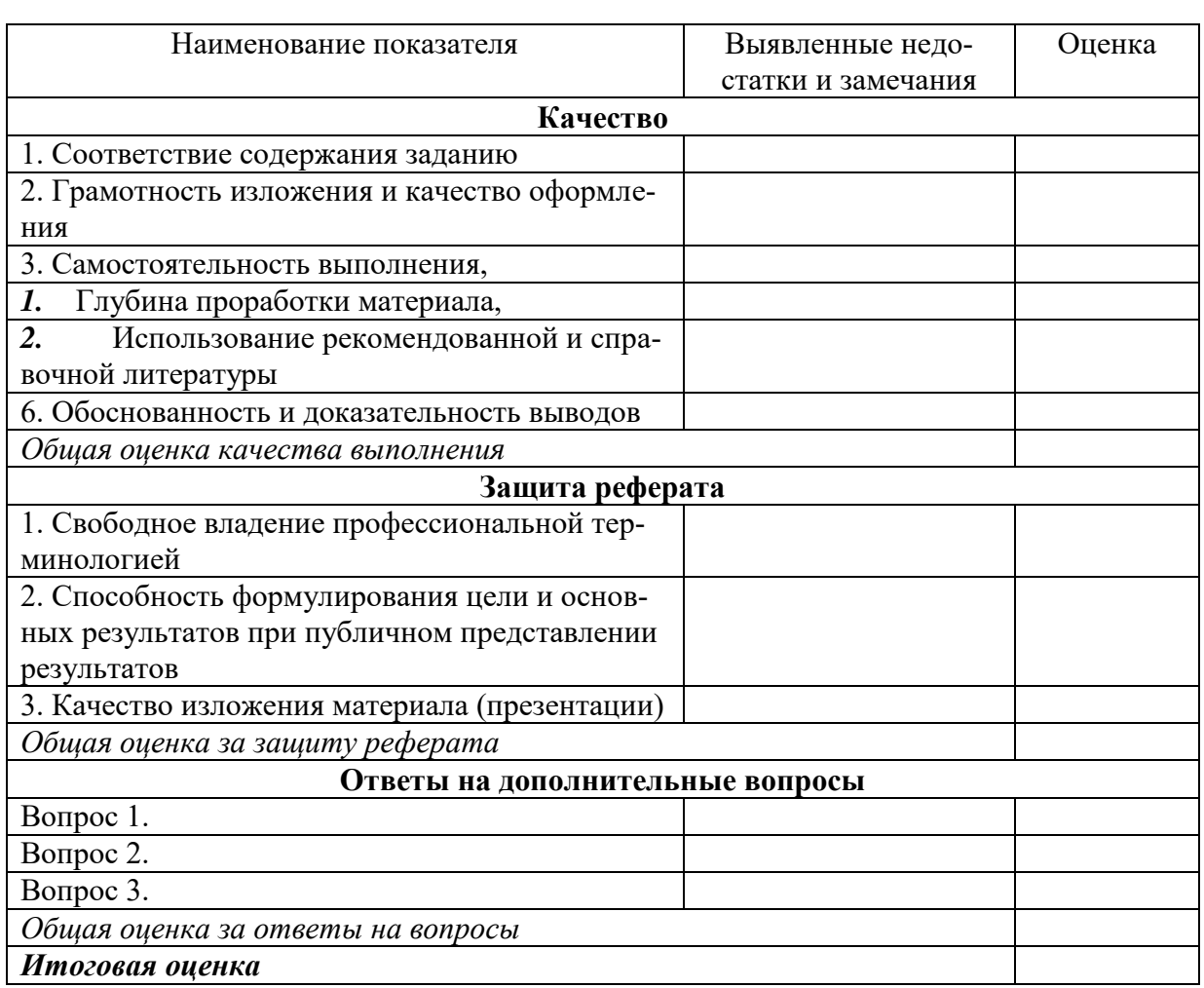

#### **Критерии оценки лабораторной работы**

Оценка «**отлично**» выставляется в том случае, когда обучающийся правильно и полностью выполнил основное задание и, возможно при необходимости, дополнительное задание лабораторной работы, ответил правильно на теоретические вопросы, на дополнительные вопросы. Показал отличные знания и умения при выполнении лабораторной работы в рамках учебного материала.

Оценка «**хорошо**» выставляется в том случае, когда обучающийся правильно и полностью выполнил задание лабораторной работы, ответил на теоретические вопросы с небольшими неточностями, на большинство дополнительных вопросов также, возможно, допуская незначительные ошибки. Показал достаточно хорошие знания и умения при выполнении лабораторной работы в рамках учебного материала.

Оценка «**удовлетворительно**» выставляется в том случае, когда обучающийся правильно выполнил задание лабораторной работы, ответил на теоретические вопросы с существенными неточностями. Показал минимальные удовлетворительные знания и умения при выполнении лабораторной работы в рамках учебного материала.

Оценка «**неудовлетворительно**» выставляется в том случае, когда обучающийся неправильно выполнил задание лабораторной работы, не ответил на теоретические вопросы. Показал недостаточный уровень знаний и умений при выполнении лабораторной работы в рамках учебного материала.

#### **Критерии оценки курсового проекта**

Курсовой проект – конечный продукт, получаемый в результате планирования и выполнения комплекса учебных и исследовательских заданий. Позволяет оценить умения обучающихся самостоятельно конструировать свои знания в процессе решения практических задач и проблем, ориентироваться в информационном пространстве и уровень сформированности аналитических, исследовательских навыков, навыков практического и творческого мышления.

Критерии оценки выполнения и защиты курсового проекта приведены в таблице.

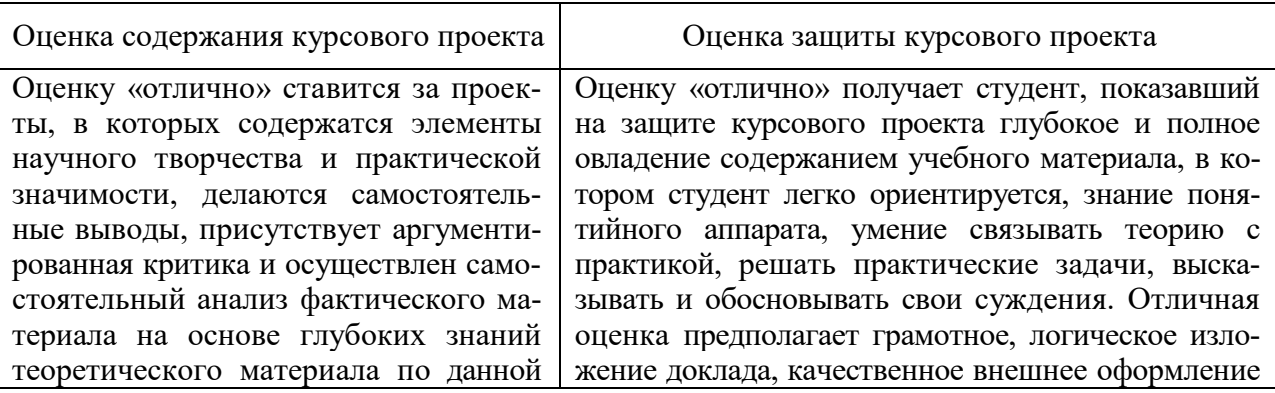

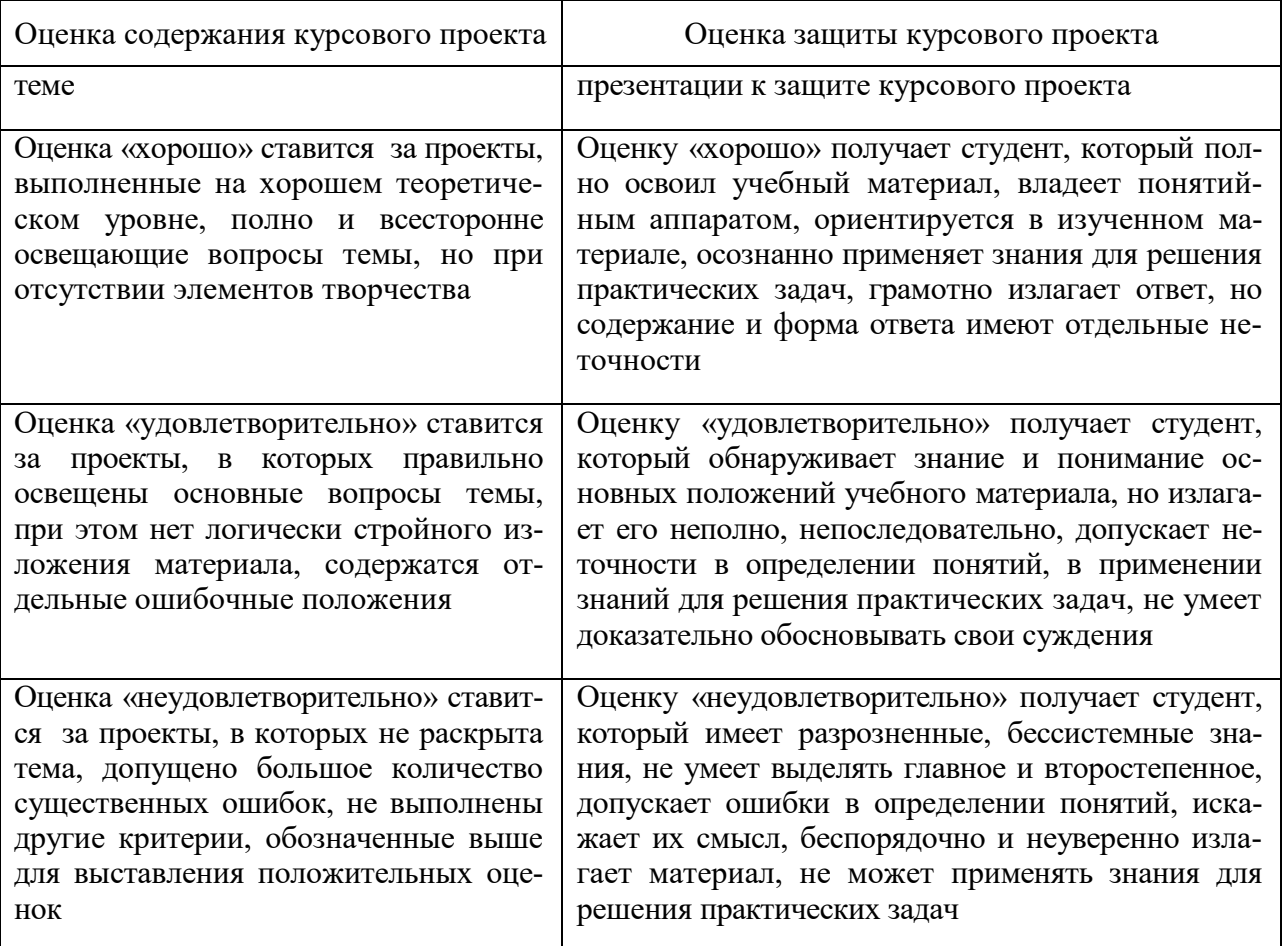

#### Критерии оценки на экзамене

Оценка «отлично» выставляется обучающемуся, который обладает всесторонними, систематизированными и глубокими знаниями материала учебной программы, умеет свободно выполнять задания, предусмотренные учебной программой, усвоил основную и ознакомился с дополнительной литературой, рекомендованной учебной программой. Как правило, оценка «отлично» выставляется обучающемуся усвоившему взаимосвязь основных положений и понятий дисциплины в их значении для приобретаемой специальности, проявившему творческие способности в понимании, изложении и использовании учебного материала, правильно обосновывающему принятые решения, владеющему разносторонними навыками и приемами выполнения практических работ.

Оценка «хорошо» выставляется обучающемуся, обнаружившему полное знание материала учебной программы, успешно выполняющему предусмотренные учебной программой задания, усвоившему материал основной литературы, рекомендованной учебной программой. Как правило, оценка «хорошо» выставляется обучающемуся, показавшему систематизированный характер знаний по дисциплине, способному к самостоятельному пополнению знаний в ходе дальнейшей учебной и профессиональной деятельности, правильно применяющему теоретические положения при решении практических вопросов и задач, владеющему необходимыми навыками и приемами выполнения практических работ.

Оценка «удовлетворительно» выставляется обучающемуся, который показал знание основного материала учебной программы в объеме, достаточном и необходимым для дальнейшей учебы и предстоящей работы по специальности, справился с выполнением заданий, предусмотренных учебной программой, знаком с основной литературой, рекомендованной учебной программой. Как правило, оценка «удовлетворительно» выставляется обучающемуся, допустившему погрешности в ответах на экзамене или выполнении экзаменационных заданий, но обладающему необходимыми знаниями под руководством преподавателя для устранения этих погрешностей, нарушающему последовательность в изложении учебного материала и испытывающему затруднения при выполнении практических работ.

Оценка «неудовлетворительно» выставляется обучающемуся, не знающему основной части материала учебной программы, допускающему принципиальные ошибки в выполнении предусмотренных учебной программой заданий, неуверенно с большими затруднениями выполняющему практические работы. Как правило, оценка «неудовлетворительно» выставляется обучающемуся, который не может продолжить обучение или приступить к деятельности по специальности по окончании университета без дополнительных занятий по соответствующей дисциплине.

# **8 Перечень основной и дополнительной литературы**

#### **Основная учебная литература:**

1. Царев, Р. Ю. Программные и аппаратные средства информатики/ЦаревР.Ю., ПрокопенкоА.В., КнязьковА.Н. - Краснояр.: СФУ, 2015. - 160 с.: ISBN 978-5-7638-3187-0. - Текст : электронный. - URL: <https://znanium.com/catalog/product/550017>

2. Губарев В.В. Информатика. Прошлое, настоящее, будущее [Электронный ресурс]: учебник/ Губарев В.В.— Электрон.текстовые данные.— М.: Техносфера, 2011.— 432 c.— Режим доступа: [http://www.iprbookshop.ru/13281.](http://www.iprbookshop.ru/13281)— ЭБС «IPRbooks», по паролю

3. Иванова, В. В. Основы бизнес-информатики: Учебник / Иванова В.В., Лезина Т.А., Салтан А.А. - СПб:СПбГУ, 2014. - 244 с.: ISBN 978-5-288- 05538-6. - Текст : электронный. - URL: <https://znanium.com/catalog/product/941009>

#### **Дополнительная учебная литература:**

1. Кузьмич Р.И. Вычислительные системы, сети и телекоммуникации: учебное пособие / Кузьмич Р.И., Пупков А.Н., Корпачева Л.Н. – Красноярск: Сибирский федеральный университет, 2018. – 120 c. – Режим доступа: <http://www.iprbookshop.ru/84333.html>

2. Ковалевская, Е. В. Методы программирования : учебное пособие / Е. В. Ковалевская, Н. В. Комлева. — Москва : Евразийский открытый институт, 2011. — 320 c. — ISBN 978-5-374-00356-7. — Текст : электронный // Электронно-библиотечная система IPR BOOKS : [сайт]. — URL: <http://www.iprbookshop.ru/10784.html>

3. Цветкова А.В. Информатика и информационные технологии [Электронный ресурс]: учебное пособие/ Цветкова А.В.— Электрон.текстовые данные.— Саратов: Научная книга, 2012.— 182 c.— Режим доступа: [http://www.iprbookshop.ru/6276.](http://www.iprbookshop.ru/6276)— ЭБС «IPRbooks»

4. Сальникова Н.А. Информатика. Основы информатики. Представление и кодирование информации. Часть 1 [Электронный ресурс]: учебное пособие/ Сальникова Н.А.— Электрон.текстовые данные.— Волгоград: Волгоградский институт бизнеса, Вузовское образование, 2009.— 94 c.— Режим доступа: [http://www.iprbookshop.ru/11321.](http://www.iprbookshop.ru/11321)— ЭБС «IPRbooks», по паролю

**9 Перечень ресурсов информационно-телекоммуникационной сети «Интернет»**

Перечень ЭБС

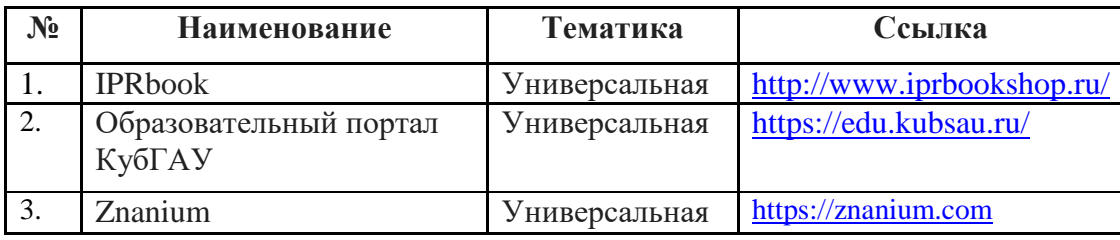

#### **10 Методические указания для обучающихся по освоению дисциплины**

Контроль освоения дисциплины проводится в соответствии с Пл КубГАУ 2.5.1 «Текущий контроль успеваемости и промежуточная аттестация обучающихся», а также Пл КубГАУ 2.5.14 «О порядке индивидуального учета результатов освоения обучающимися образовательных программ высшего образования и хранения в архивах информации об этих результатах».

Перечень учебно-методической литературы по освоению дисциплины:

1. Программные и аппаратные средства информатики: методические указания по контактной и самостоятельной работе / А.В.Чемарина. – Краснодар : КубГАУ, 2020. –42 с

2. Программные и аппаратные средства информатики: метод. указания / сост. В.И.Лойко, А. В. Чемарина. – Краснодар : КубГАУ, 2020. – 23 с. https://edu.kubsau.ru/file.php/118/Metodicheskie\_ukazanija\_po\_napisaniju\_krsovy kh\_proektov\_po\_programmnym\_i\_apparatnym\_sredstvam\_informatiki\_2020\_597 586\_v1\_.PDF

# **11. Перечень информационных технологий, используемых при осуществлении образовательного процесса по дисциплине (модулю), включая перечень программного обеспечения и информационно-справочных систем**

Информационные технологии, используемые при осуществлении образовательного процесса по дисциплине позволяют: обеспечить взаимодействие между участниками образовательного процесса, в том числе синхронное и (или) асинхронное взаимодействие посредством сети "Интернет"; фиксировать ход образовательного процесса, результатов промежуточной аттестации по дисциплине и результатов освоения образовательной программы; организовать процесс образования путем визуализации изучаемой информации посредством использования презентационных технологий; контролировать результаты обучения на основе компьютерного тестирования.

### **11.1 Перечень программного обеспечения**

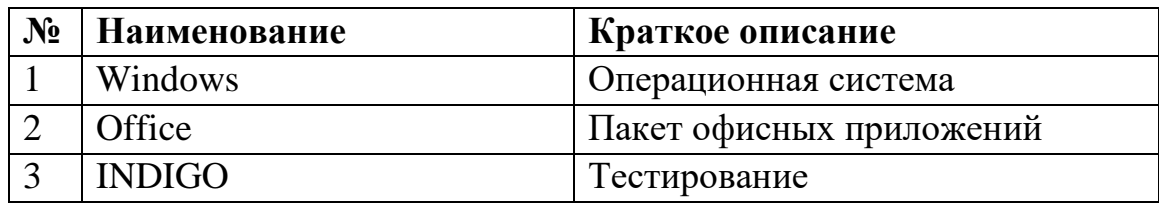

# **11.2 Перечень современных профессиональных баз данных, информационных справочных и поисковых систем**

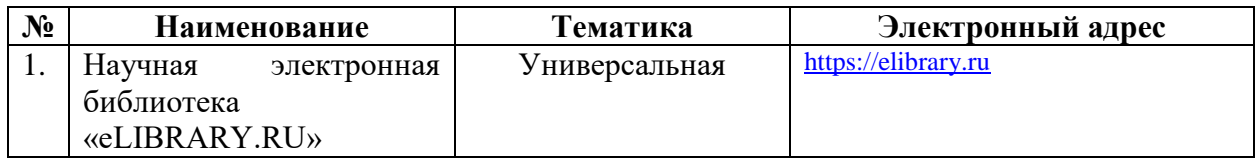

### **11.3 Доступ к сети Интернет**

Доступ к сети Интернет, доступ в электронную информационнообразовательную среду университета

### **12 Материально-техническое обеспечение для обучения по дисциплине**

Входная группа в главный учебный корпус и корпус зооинженерного факультета оборудован пандусом, кнопкой вызова, тактильными табличками, опорными поручнями, предупреждающими знаками, доступным расширенным входом, в корпусе есть специально оборудованная санитарная комната. Для перемещения инвалидов и ЛОВЗ в помещении имеется передвижной гусеничный ступенькоход. Корпуса оснащены противопожарной звуковой и визуальной сигнализацией

Планируемые помещения для проведения всех видов учебной деятельности

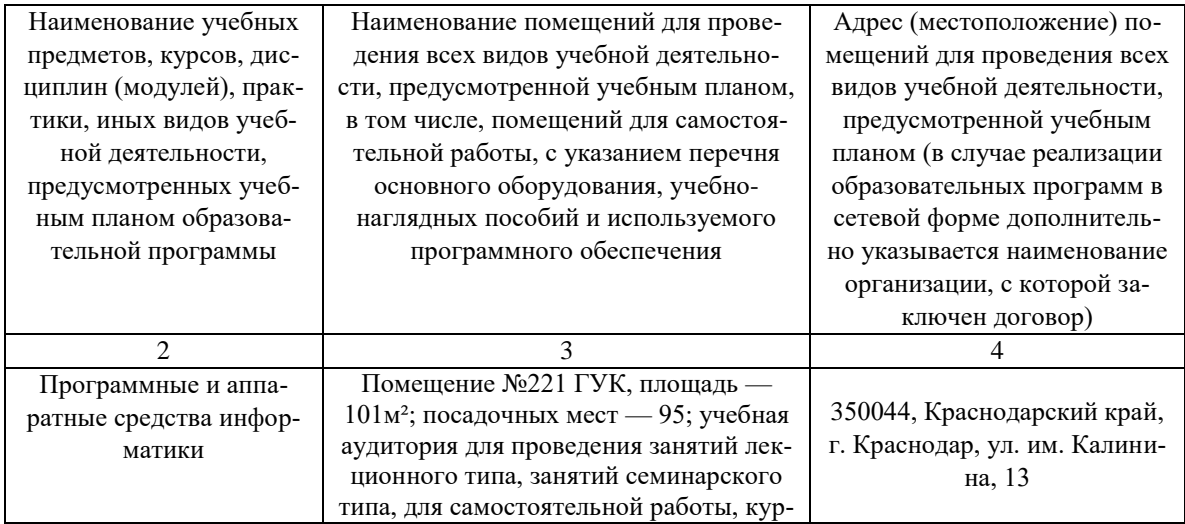

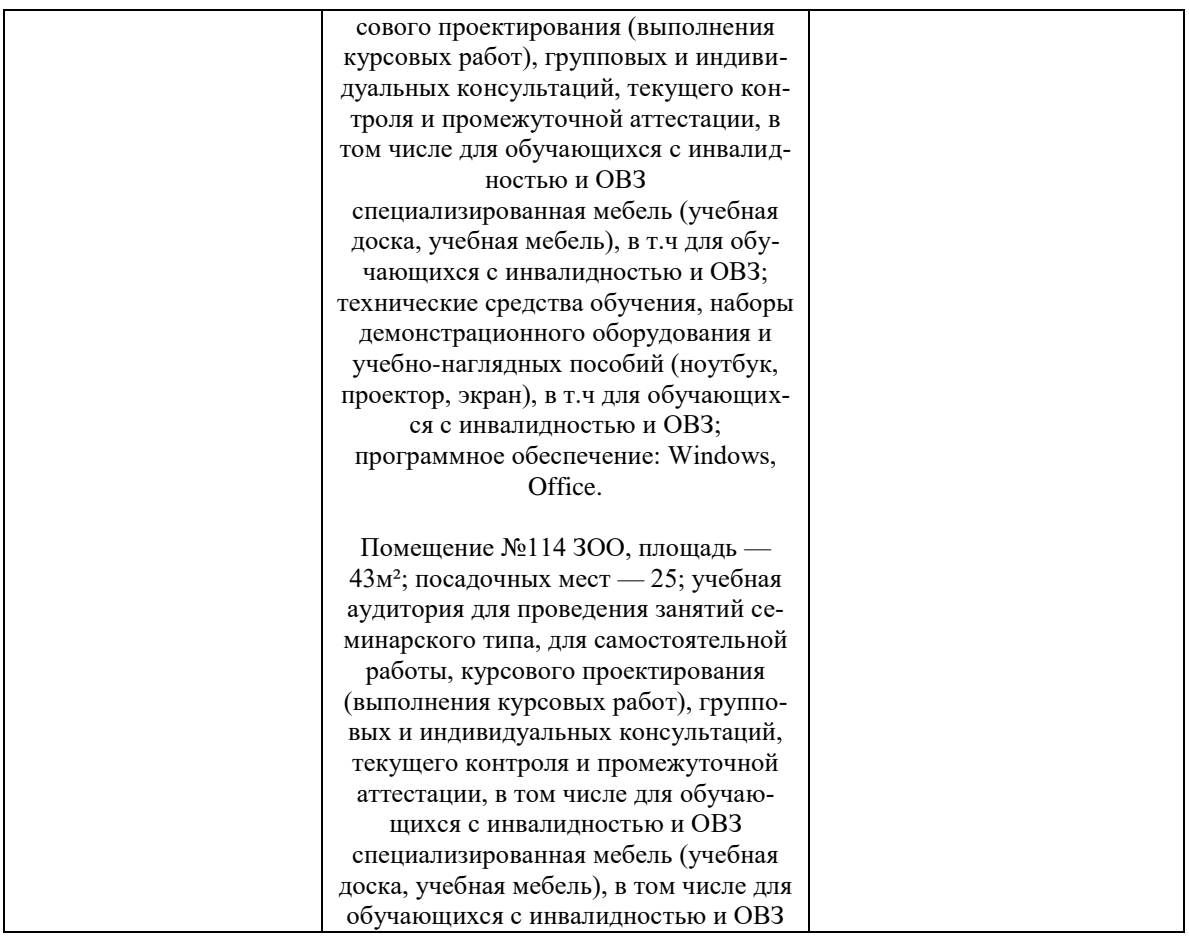

### **13. Особенности организации обучения лиц с ОВЗ и инвалидов**

Для инвалидов и лиц с ОВЗ может изменяться объём дисциплины (модуля) в часах, выделенных на контактную работу обучающегося с преподавателем (по видам учебных занятий) и на самостоятельную работу обучающегося (при этом не увеличивается количество зачётных единиц, выделенных на освоение дисциплины).

Фонды оценочных средств адаптируются к ограничениям здоровья и восприятия информации обучающимися.

Основные формы представления оценочных средств – в печатной форме или в форме электронного документа.

Формы контроля и оценки результатов обучения инвалидов и лиц с ОВЗ

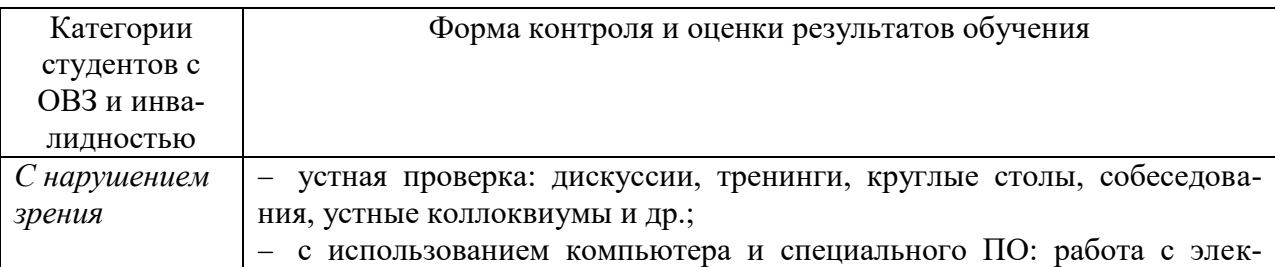

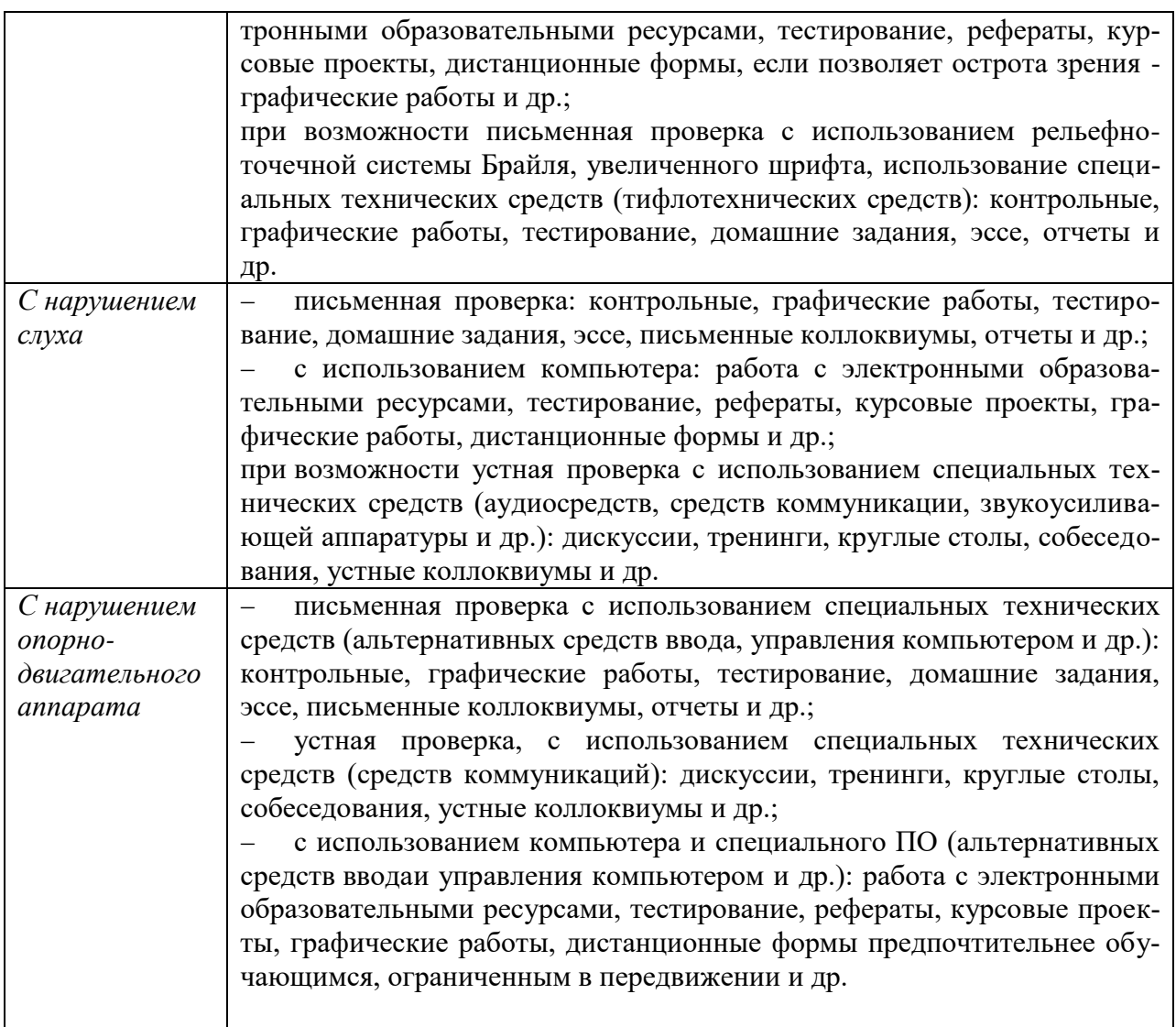

#### **Адаптация процедуры проведения промежуточной аттестации для инвалидов и лиц с ОВЗ:**

В ходе проведения промежуточной аттестации предусмотрено:

 предъявление обучающимся печатных и (или) электронных материалов в формах, адаптированных к ограничениям их здоровья;

 возможность пользоваться индивидуальными устройствами и средствами, позволяющими адаптировать материалы, осуществлять приём и передачу информации с учетом их индивидуальных особенностей;

увеличение продолжительности проведения аттестации;

 возможность присутствия ассистента и оказания им необходимой помощи (занять рабочее место, передвигаться, прочитать и оформить задание, общаться с преподавателем).

Формы промежуточной аттестации для инвалидов и лиц с ОВЗ должны учитывать индивидуальные и психофизические особенности обучающегося/обучающихся по АОПОП ВО (устно, письменно на бумаге, письменно на компьютере, в форме тестирования и т.п.).

#### **Специальные условия, обеспечиваемые в процессе преподавания дисциплины**

#### *Студенты с нарушениями зрения*

 предоставление образовательного контента в текстовом электронном формате, позволяющем переводить плоскопечатную информацию в аудиальную или тактильную форму;

 возможность использовать индивидуальные устройства и средства, позволяющие адаптировать материалы, осуществлять приём и передачу информации с учетом индивидуальных особенностей и состояния здоровья студента;

 предоставление возможности предкурсового ознакомления с содержанием учебной дисциплины и материалом по курсу за счёт размещения информации на корпоративном образовательном портале;

 использование чёткого и увеличенного по размеру шрифта и графических объектов в мультимедийных презентациях;

 использование инструментов «лупа», «прожектор» при работе с интерактивной доской;

 озвучивание визуальной информации, представленной обучающимся в ходе занятий;

 обеспечение раздаточным материалом, дублирующим информацию, выводимую на экран;

 наличие подписей и описания у всех используемых в процессе обучения рисунков и иных графических объектов, что даёт возможность перевести письменный текст в аудиальный,

 обеспечение особого речевого режима преподавания: лекции читаются громко, разборчиво, отчётливо, с паузами между смысловыми блоками информации, обеспечивается интонирование, повторение, акцентирование, профилактика рассеивания внимания;

 минимизация внешнего шума и обеспечение спокойной аудиальной обстановки;

 возможность вести запись учебной информации студентами в удобной для них форме (аудиально, аудиовизуально, на ноутбуке, в виде пометок в заранее подготовленном тексте);

 увеличение доли методов социальной стимуляции (обращение внимания, апелляция к ограничениям по времени, контактные виды работ, групповые задания и др.) на практических и лабораторных занятиях;

 минимизирование заданий, требующих активного использования зрительной памяти и зрительного внимания;

 применение поэтапной системы контроля, более частый контроль выполнения заданий для самостоятельной работы.

### *Студенты с нарушениями опорно-двигательного аппарата*

#### **(маломобильные студенты, студенты, имеющие трудности передвижения**

#### **и патологию верхних конечностей)**

 возможность использовать специальное программное обеспечение и специальное оборудование и позволяющее компенсировать двигательное нарушение (коляски, ходунки, трости и др.);

 предоставление возможности предкурсового ознакомления с содержанием учебной дисциплины и материалом по курсу за счёт размещения информации на корпоративном образовательном портале;

 применение дополнительных средств активизации процессов запоминания и повторения;

- опора на определенные и точные понятия;
- использование для иллюстрации конкретных примеров;
- применение вопросов для мониторинга понимания;
- разделение изучаемого материала на небольшие логические блоки;

 увеличение доли конкретного материала и соблюдение принципа от простого к сложному при объяснении материала;

 наличие чёткой системы и алгоритма организации самостоятельных работ и проверки заданий с обязательной корректировкой и комментариями;

 увеличение доли методов социальной стимуляции (обращение внимания, аппеляция к ограничениям по времени, контактные виды работ, групповые задания др.);

 обеспечение беспрепятственного доступа в помещения, а также пребывания них;

 наличие возможности использовать индивидуальные устройства и средства, позволяющие обеспечить реализацию эргономических принципов и комфортное пребывание на месте в течение всего периода учёбы (подставки, специальные подушки и др.).

#### **Студенты с нарушениями слуха (глухие, слабослышащие, позднооглохшие)**

 предоставление образовательного контента в текстовом электронном формате, позволяющем переводить аудиальную форму лекции в плоскопечатную информацию;

 наличие возможности использовать индивидуальные звукоусиливающие устройства и сурдотехнические средства, позволяющие осуществлять приём и передачу информации; осуществлять взаимообратный перевод текстовых и аудиофайлов (блокнот для речевого ввода), а также запись и воспроизведение зрительной информации.

 наличие системы заданий, обеспечивающих систематизацию вербального материала, его схематизацию, перевод в таблицы, схемы, опорные тексты, глоссарий;

 наличие наглядного сопровождения изучаемого материала (структурно-логические схемы, таблицы, графики, концентрирующие и обобщающие информацию, опорные конспекты, раздаточный материал);

- наличие чёткой системы и алгоритма организации самостоятельных работ и проверки заданий с обязательной корректировкой и комментариями;

– обеспечение практики опережающего чтения, когда студенты заранее знакомятся с материалом и выделяют незнакомые и непонятные слова и фрагменты;

- особый речевой режим работы (отказ от длинных фраз и сложных предложений, хорошая артикуляция; четкость изложения, отсутствие лишних слов; повторение фраз без изменения слов и порядка их следования; обеспечение зрительного контакта во время говорения и чуть более медленного темпа речи, использование естественных жестов и мимики);

- чёткое соблюдение алгоритма занятия и заданий для самостоятельной работы (называние темы, постановка цели, сообщение и запись плана, выделение основных понятий и методов их изучения, указание видов деятельности студентов и способов проверки усвоения материала, словарная ра- $6$ <sub>o</sub> $ra$ );

- соблюдение требований к предъявляемым учебным текстам (разбивка текста на части; выделение опорных смысловых пунктов; использование наглядных средств);

- минимизация внешних шумов;

- предоставление возможности соотносить вербальный и графический материал; комплексное использование письменных и устных средств коммуникации при работе в группе;

- сочетание на занятиях всех видов речевой деятельности (говорения, слушания, чтения, письма, зрительного восприятия с лица говорящего).

#### Студенты с прочими видами нарушений

### (ДЦП с нарушениями речи, заболевания эндокринной, центральной нервной

#### и сердечно-сосудистой систем, онкологические заболевания)

- наличие возможности использовать индивидуальные устройства и средства, позволяющие осуществлять приём и передачу информации;

- наличие системы заданий, обеспечивающих систематизацию вербального материала, его схематизацию, перевод в таблицы, схемы, опорные тексты, глоссарий;

- наличие наглядного сопровождения изучаемого материала;

наличие чёткой системы и алгоритма организации самостоятельных  $\overline{\phantom{0}}$ работ и проверки заданий с обязательной корректировкой и комментариями;

 $\overline{\phantom{0}}$ обеспечение практики опережающего чтения, когда студенты заранее знакомятся с материалом и выделяют незнакомые и непонятные слова и фрагменты;

- предоставление возможности соотносить вербальный и графический материал; комплексное использование письменных и устных средств коммуникации при работе в группе;

 сочетание на занятиях всех видов речевой деятельности (говорения, слушания, чтения, письма, зрительного восприятия с лица говорящего);

 предоставление образовательного контента в текстовом электронном формате;

 предоставление возможности предкурсового ознакомления с содержанием учебной дисциплины и материалом по курсу за счёт размещения информации на корпоративном образовательном портале;

 возможность вести запись учебной информации студентами в удобной для них форме (аудиально, аудиовизуально, в виде пометок в заранее подготовленном тексте).

 применение поэтапной системы контроля, более частый контроль выполнения заданий для самостоятельной работы,

 стимулирование выработки у студентов навыков самоорганизации и самоконтроля;

 наличие пауз для отдыха и смены видов деятельности по ходу занятия.